関数型プログラミング 第5回 タプルとパターンマッチ

萩野 達也 hagino@sfc.keio.ac.jp

Slide URL

https://vu5.sfc.keio.ac.jp/slide/

**1**

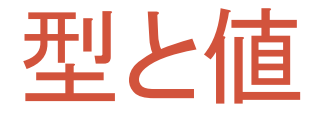

- 値は型ごとに分類されている
	- 型は値の集合
- Haskellは静的な型チェックを行う
	- コンパイル時に型をチェックしてくれる
	- 型が合わないとエラーになる
- Haskellは型推論を行う
	- 明示的に型を指定しなくとも推論して補ってくれる

# 基本的な型

- 基本的な型には以下のようなものがある.
	- 真偽値
		- **Bool**型
	- 数値
		- **Int**型,**Integer**型,**Float**型,**Double**型
	- 文字
		- **Char**型
	- 文字列
		- **String**型 = **[Char]**型
	- タプル
		- **(a,b)**型
	- ユニット
		- **()**型
	- リスト
		- **[a]**型
	- 関数
		- **a -> b**型

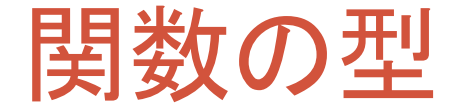

第**1**引数の型 **->** 第**2**引数の型 **->** ‥‥ **->** 返り値の型

- **add2 x = x + 2**
	- **Int -> Int**
- **gcd x y = if y == 0 then x else gcd y (x `mod` y)** • **Int -> Int -> Int**
- **suum xs = if null xs then 0 else head xs + suum(tail xs)** • **[Int] -> Int**

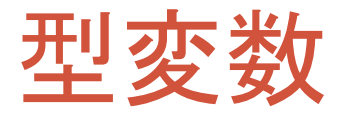

#### • **length** 関数

- **length [1, 2, 3]**
- **length ['a', 'b']**
- **length ["abc", "def"]**
- 色々な型のリストに適用可能
- 多層型(polymorphic)関数
- **length**関数の型
	- **[a] -> Int**
	- **a**は型変数

#### • **map** 関数

- **map square [1, 2, 3]**
- **map** 関数の型
	- **(a->b)->[a]->[b]**

ghciを使って型を調べる

**% stack ghci Prelude> :type map map :: (a->b)->[a]->[b]**

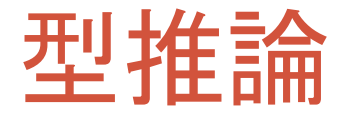

- 関数適用では,実引数と関数の引数の型が一致している必要があ る.
	- 型推論が行われることがある.
- **length** の型は **[a]->Int**
	- **length [1,2,3]**
	- **[1,2,3]** が **[Int]** であることから,型変数 **a** は **Int** であると推論される.
- **map length**
	- **map** の型 **(a->b)->[a]->[b]**
	- **length** の型は **[a]->Int**
	- **map length** の型は **[[a]]->[Int]** と推論される.

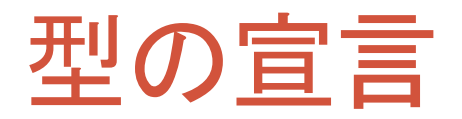

変数名 **::** 型

• 変数の型を指定する

関数名 **::** 第**1**引数の型 **->** 第**2**引数の型 **->** ‥‥ **->** 返り値の型

- 関数の型を指定する
	- 関数の定義の時にチェックされる
	- 型推論がうまくいかないときに指定する

```
length :: [a] -> Int
reverse :: [a] -> [a]
map :: (a->b)->[a]->[b]
(+) :: Int -> Int -> Int
(++) :: [a] \rightarrow [a] \rightarrow [a]
putStrLn:: String -> IO()
```
# タプル

#### • タプル(tuple)とは

- いくつかの値の組. 色々な型の値を組み合わせることが可能
- 要素の個数と順序まで含めて型が決まる

#### • タプルの例

- 
- 
- **(1, "string", [5, 4, 3]) :: (Int, String, [Int])**
- 
- **(3, "string") :: (Int, String)**
- **("lucky", 7) :: (String, Int)**
	-
- **('a', "string", (1, 3)) :: (Char, String, (Int, Int))**

#### • ユニット

- 0要素のタプル • () **:: ()**
- 

# タプルを扱う関数

- **fst :: (a, b) -> a** • 2要素のタプルの第1要素を返す • fst  $(1, 2) \rightarrow 1$ • fst  $("key", "value") \rightarrow "key"$
- **snd :: (a, b) -> b** • 2要素のタプルの第2要素を返す • snd  $(1, 2)$   $\rightarrow$  2 • **snd ("key", "value")** → **"value"**

• **zip :: [a] -> [b] -> [(a, b)]** • **zip xs ys** はリスト **xs** とリスト **ys** の各要素を横につないだタプルのリストを返す • **zip [1, 2, 3] [4, 5, 6]** → **[(1, 4), (2, 5), (3, 6)]** • **zip [1, 2, 3] ["a", "b"]** → **[(1, "a"), (2, "b")]**

• **unzip :: [(a, b)] -> ([a], [b])** • **zip** 関数の逆で,タプルのリストをリストのタプルに分解する • **unzip**  $[(1, 4), (2, 5), (3, 6)] \rightarrow ([1, 2, 3], [4, 5, 6])$ • **unzip [(1, "a"), (2, "b")]** → **([1, 2], ["a", "b"])**

練習問題5-1

• **zip** を自分で定義してみなさい. • **zip :: [a] -> [b] -> [(a, b)]** • **zip xs ys** はリスト **xs** とリスト **ys** の各要素を横につないだタプルのリストを返す • **zip [1, 2, 3] [4, 5, 6]** → **[(1, 4), (2, 5), (3, 6)]** • **zip [1, 2, 3] ["a", "b"]** → **[(1, "a"), (2, "b")]**

**ziip.hs**

```
ziip xs ys = if not(null xs) && not(null ys)
             then ...
             else []
```
- **xs** および **ys** に関する分割統治で解く.
	- **xs** あるいは **ys** が空リストならば,**[]**
	- そうでない場合には,**xs** およぶ **ys** を一つ短くしたリストに分割

• **unzip** を自分で定義してみなさい.

• **unzip :: [(a, b)] -> ([a], [b])** • **zip** 関数の逆で,タプルのリストをリストのタプルに分解する

- **unzip**  $[(1, 4), (2, 5), (3, 6)] \rightarrow ([1, 2, 3], [4, 5, 6])$
- **unzip**  $[(1, "a"), (2, "b")]$   $\rightarrow ([1, 2], ["a", "b"])$

 $unziip$  **ts** = if null **ts then**  $([]$ ,  $[$ ] **else ... unziip.hs**

• **ts** に関する分割統治で解く.

- **ts** が空リストならば **[]** のタプル
- そうでない場合には.ts を一つ短くしたリストに分割し, その結果を利用

## **let** 式

#### **let {** 定義**1;** 定義**2;** 定義**3; ... } in** 式

- **let** 式を使うと,その式の中だけで有効な束縛を導入できる
	- 定義された束縛を行って式を評価する
	- 式の外では定義を参照することはできない

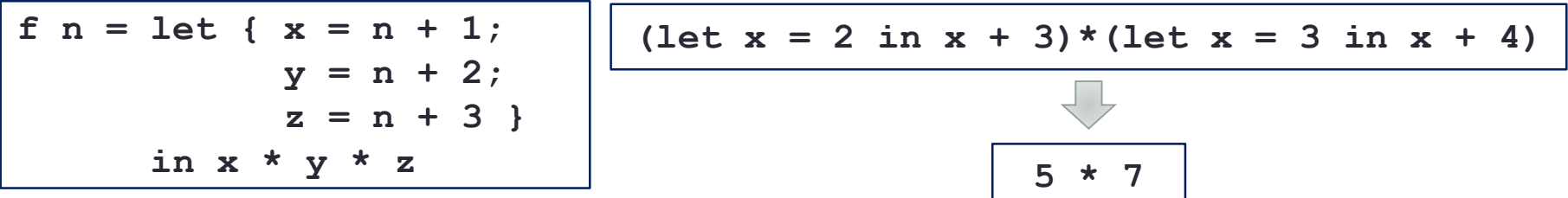

**unziip.hs**

```
unziip ts = if null ts then ([], [])else let { t = head ts;
                       p = unzip(tail ts) }
                 in (fst t:fst p, snd t:snd p)
```
# **let** 式と **where** 節

• **where** 節

定義**<sup>0</sup> where {** 定義**1;** 定義**2;** 定義**3;** ‥‥ **}**

• 定義の中だけで有効な束縛を定義の後で導入する

• **let** 式

**let {** 定義**1;** 定義**2;** 定義**3; ... } in** 式

• 式の中だけで有効な束縛を式の前に導入する

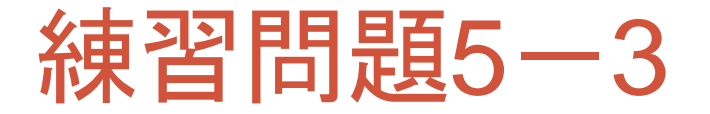

• 次の **where** 節を **let** 式を使って書き直しなさい.

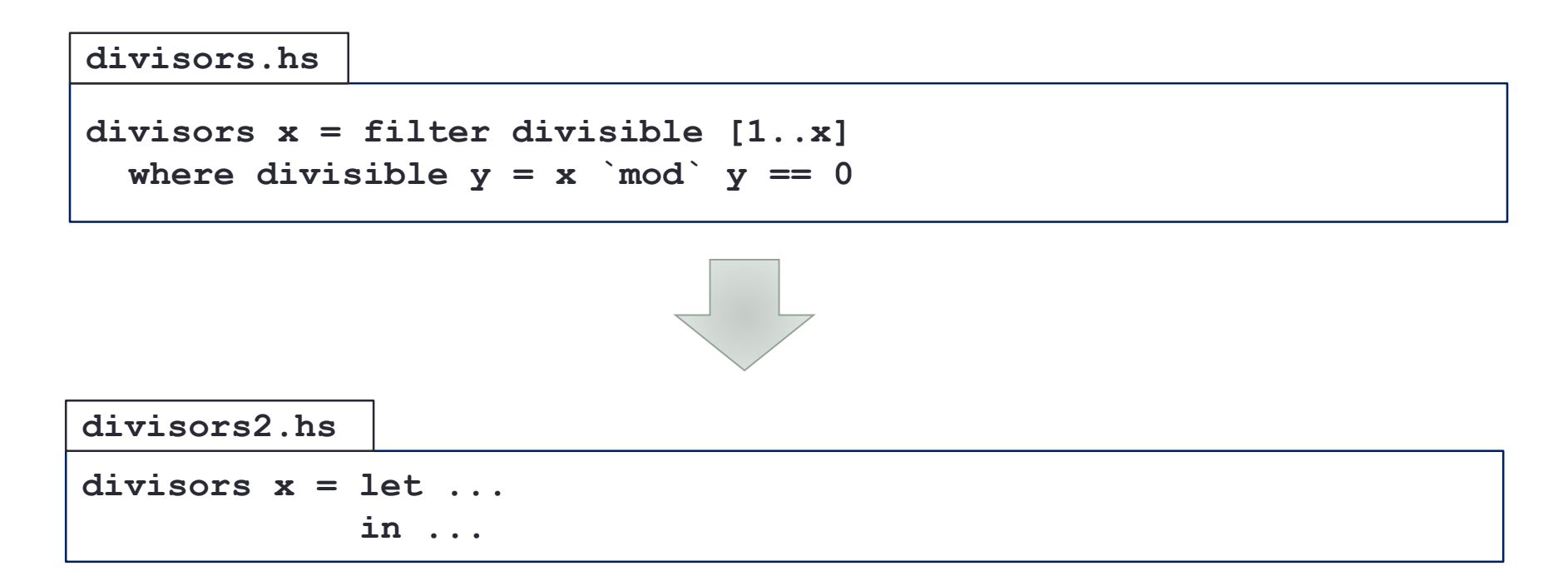

パターンマッチ • 値のパターンによる場合分け • 関数定義や **case** 式で用いることができる. **map :: (a -> b) -> [a] -> [b] map f xs = if null xs then [] else f(head xs):map f(tail xs)**

**map f [] = []** map  $f(x:xs) = f(x : map f xs)$ 

• パターンの種類 • 変数パターン • 「**\_**」パターン(ワイルドカード) • リテラルパターン • タプルパターン • リストパターン • データコンストラクタパターン

変数パターン・「**\_**」パターン

#### • 変数パターン

- どんな値にでもマッチする
- 変数をマッチした値に束縛する
- **id :: a -> a**
- $id x = x$

• 「**\_**」パターン

- ワイルドカードとも呼ばれる
- どんな値にでもマッチする
- マッチした値の変数への束縛などはない

const :: 
$$
a \rightarrow b \rightarrow a
$$

\nconst  $x = x$ 

\nmap ::  $(a \rightarrow b) \rightarrow [a] \rightarrow [b]$ 

\nmap  $\boxed{]} = []$ 

\nmap  $\boxed{ } \quad (x:xs) = f(x : map f xs)$ 

リテラルパターン・タプルパターン

- リテラルパターン
	- 値と指定したリテラルが等しいときにマッチする
	- 数値リテラル, 文字リテラル, 文字列リテラルを使うことができる

```
expandTab :: Char -> Char
expandTap '∖t' = '@'
expandTab c = c
```
• タプルパターン

- タプルにマッチするパターン
- タプルの各要素とマッチします
- タプル内には任意のパターンを使うことができます
- 「**(**パターン1**,** パターン2**,** パターン3**,** ‥‥**)**」

**format :: (Int, String) -> String format (n, line) = rjust 6 (show n) ++ " " ++ line**

#### リストパターン・データコンストラクタによるパターン

- リストパターン • リストにマッチするパターン • 「**[**パターン1**,** パターン2**,** パターン3**,** ‥‥**]**」 **last [] = error "last []"**  $last [x] = x$ 
	- **last (\_:xs) = last xs**

• データコンストラクタによるパターン • リストは空リスト「**[]**」と「**:**」によって作られています

**map :: (a -> b) -> [a] -> [b] map f [] = []** map  $f(x:xs) = f(x:map f xs)$ 

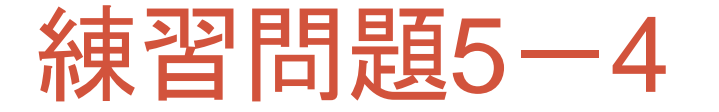

• リストを結合する **append** をデータコンストラクタパターンを 使って定義しなさい.

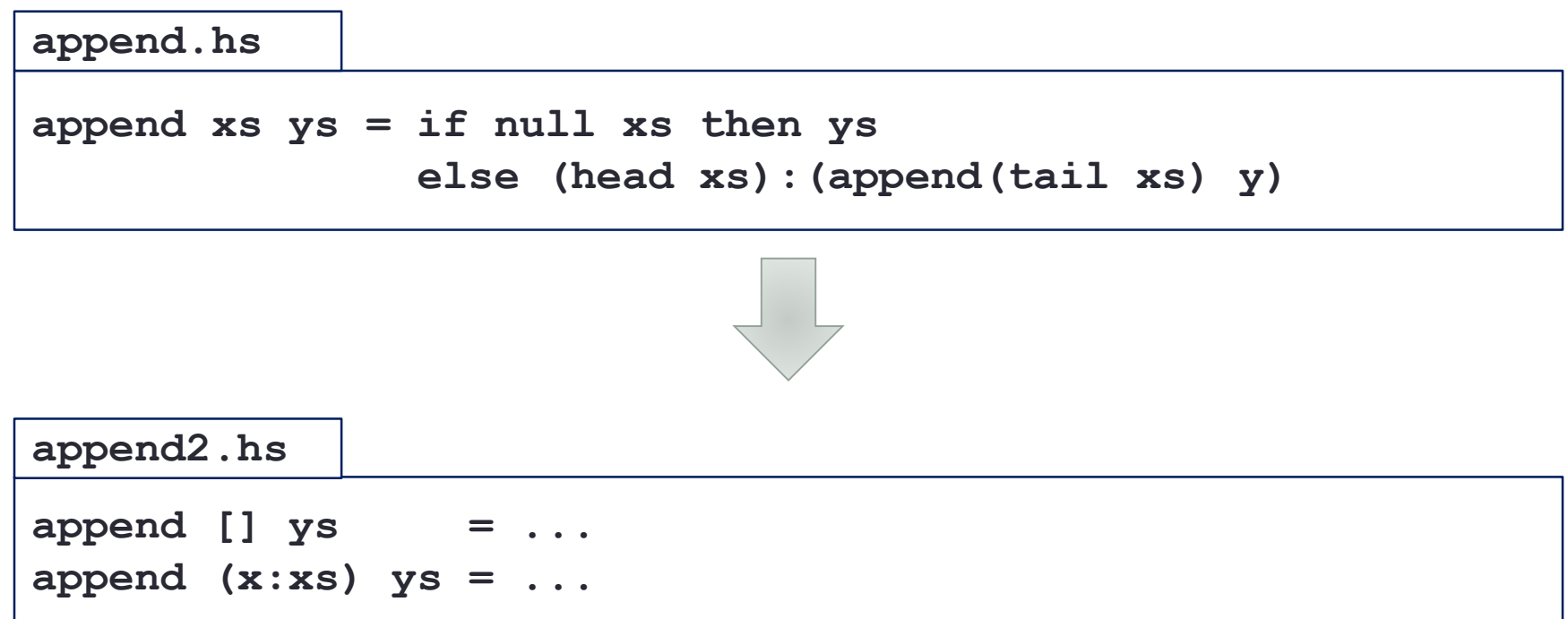

「**@**」パターン・ガード

- 「**@**」パターン
	- アズパターンともいわれる
	- 「変数名**@**パターン」
	- パターンにマッチさせ,値全体が変数名に束縛される

**lstrip str@(c:cs) = if isSpace c then lstrip cs else str**

• ガード

- パターンの後に「**|**」を書き,その後ろにBool型の式を書くことでBool式 がTrueの場合だけに限定できます.
- ・ 「 パターン , パターン , ‥‥ | ガード」

```
joinPath :: String -> String -> String
joinPath a b | null a = pathSep : b
           | last a == pathSep = a ++ b
           | otherwise = a ++ pathSepStr ++ b
```
### **case**式

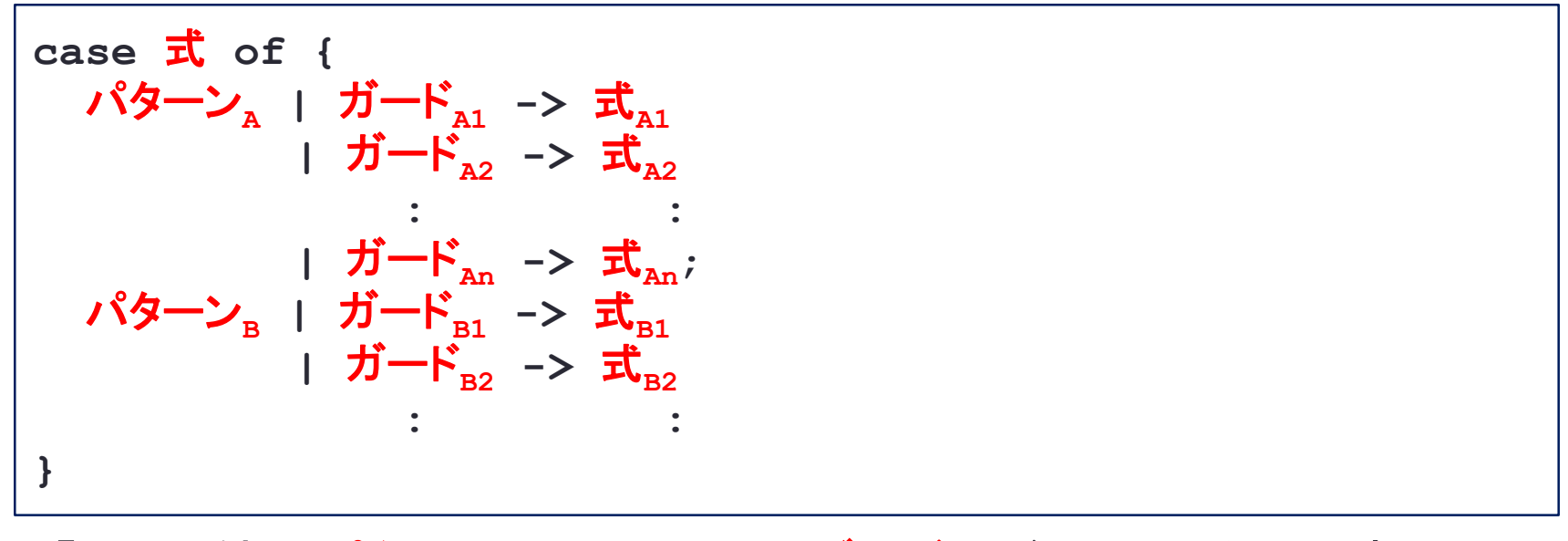

• 「式」の値でパターン**?**にマッチさせガード**??**が**True**となる最初の **式**<sub>2</sub>,の値となる.

**case str of { "" -> ""; (c:cs) -> toUpper c : cs }**

• 練習問題4-3の **fizzBuzz** を **case** 式のガードを使って定義しな さい.

```
fizzBuzz.hs
fizzBuzz \t n = map fb [1..n]where fb n = if n \mod 15 == 0 then "Fizz Buzz"
               else if n \mod 5 == 0 then "Buzz"else if n \mod 3 == 0 then "Fix z"else show n
```
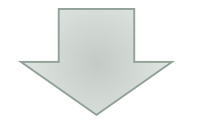

 $fizzBuzz \t n = map fb [1..n]$ where  $fb$   $n = case$   $n$  of { **fizzBuzz2.hs**

**}**

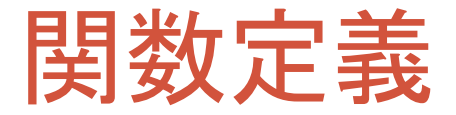

#### • パターンマッチを使って関数を定義

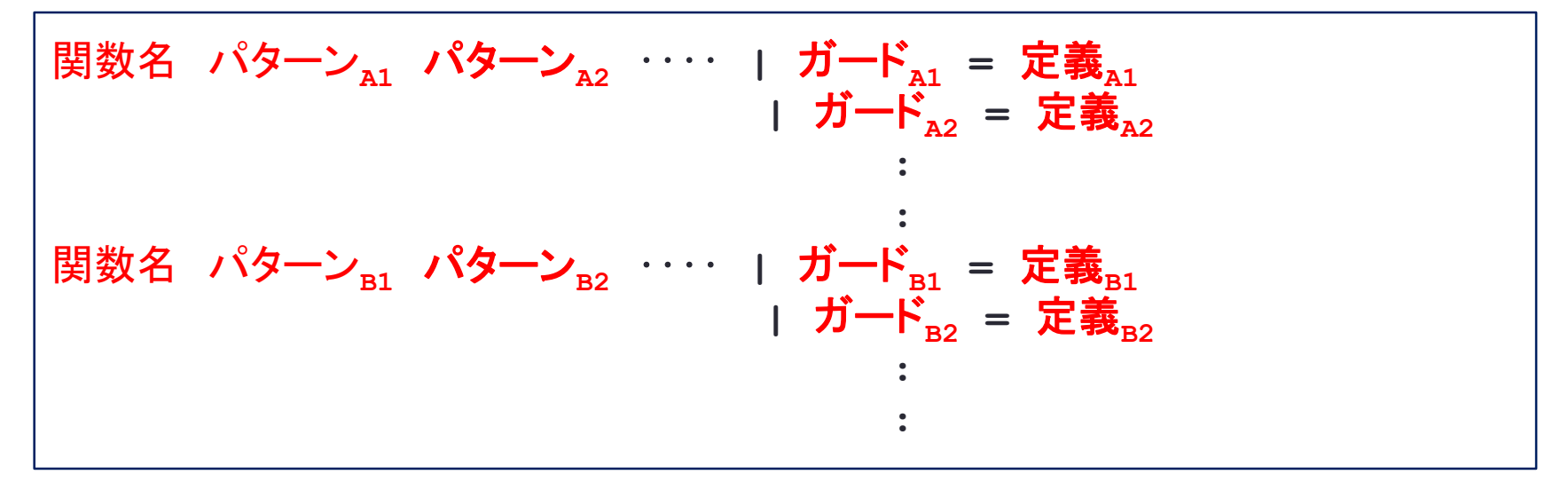

• 関数名および変数名は識別子

- アルファベットの小文字で始まる
- アルファベット大文字・小文字, 数字, アンダースコア, シングルクォートからなる
- 次の予約語は使えない
	- **case**, **class**, **data**, **default**, **deriving**, **do**, **else**, **if**, **import**, **in**, **infix**, **infixl**, **infixr**, **instance**, **let**, **module**, **newtype**, **of**, **then**, **type**, **where**, **-**

• 練習問題4-3の **fizzBuzz** を関数定義のガードを使って定義し なさい.

**fizzBuzz2.hs**

```
fizzBuzz \t n = map fb [1..n]where fb n = case n of {
    m | m `mod` 15 == 0 -> "Fizz Buzz"
      | m `mod` 5 == 0 -> "Buzz"
      | m `mod` 3 == 0 -> "Fizz"
      | otherwise -> show m
  }
```
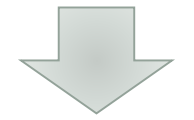

 $fizzBuzz \t n = map fb [1..n]$ **where fb n ... fizzBuzz3.hs**

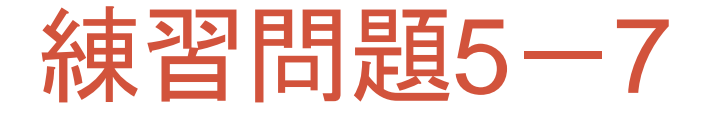

- 与えられた年がうるう年かどうか調べる **leapYear** を定義しなさい.
	- 4で割り切れる年はうるう年である.
	- ただし,100で割り切れる年はうるう年とはしない.
	- しかし,400で割り切れる年はうるう年とする.

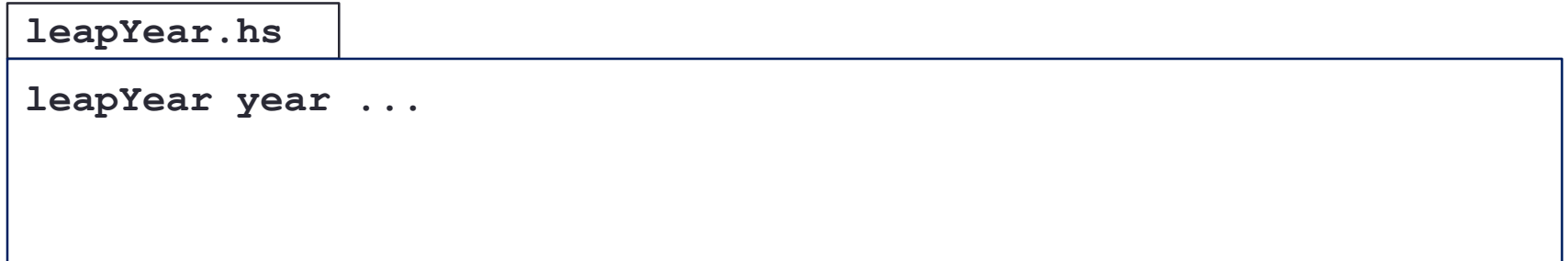

- 年と月が与えられたとき,その月の日数を返す関数 **monthDays** を定義 しなさい.
	- 2月はうるう年のときには29日,それ以外の年は28日
	- 4月,6月,9月,11月は30日
	- それ以外の月は31日
- パターンマッチやガードを使って定義しなさい.

**monthDays.hs**

**monthDays year month = ...**

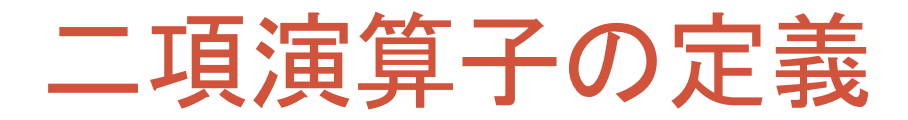

#### パターン**<sup>1</sup>** 演算子 パターン**<sup>2</sup> =** 式

• 関数定義と同じようにパターンを使って定義

- 記号の組み合わせで新しい二項演算子を定義することができる
- 関数名を二項演算子として扱うには「**`**関数名**`**」とする
- 二項演算子を関数として扱うには「**(**演算子**)**」とする

**(||) :: Bool -> Bool -> Bool True || \_ = True**

**False || x = x**

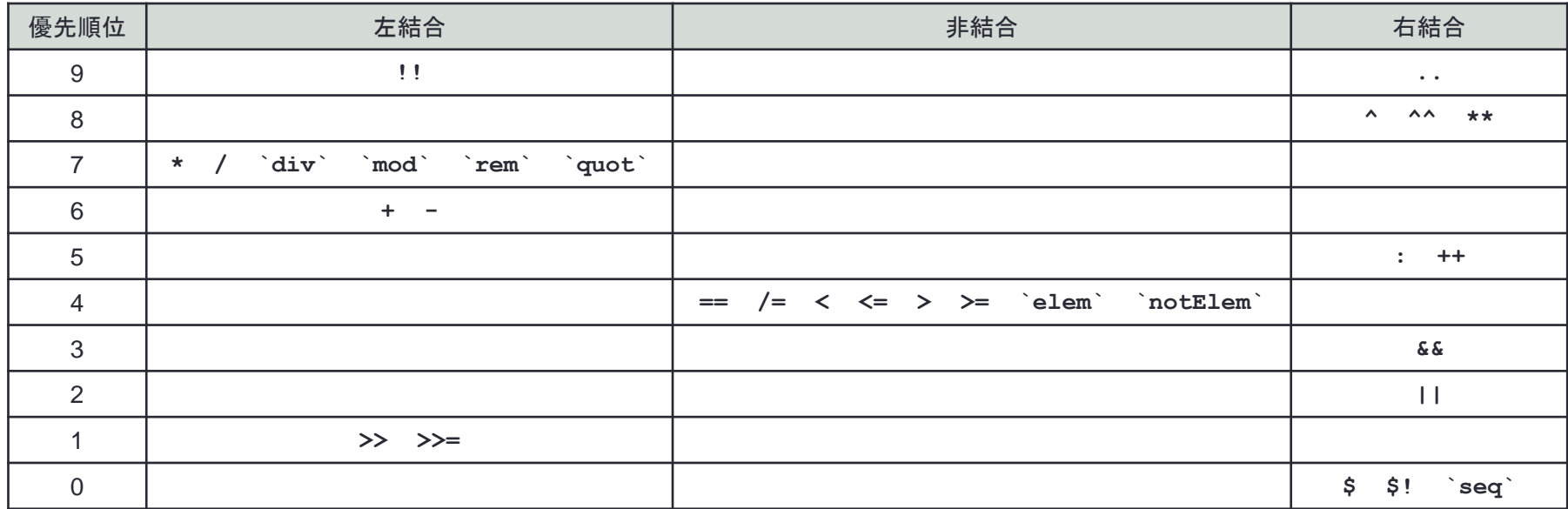

- 引数に与えられた年月日が,西暦1年1月1日から何日目かを出力 するプログラムを書きなさい.
	- 西暦1年1月1日は1日目とします.
	- 現在のグレゴリウス歴がずっと使われていたものとします.

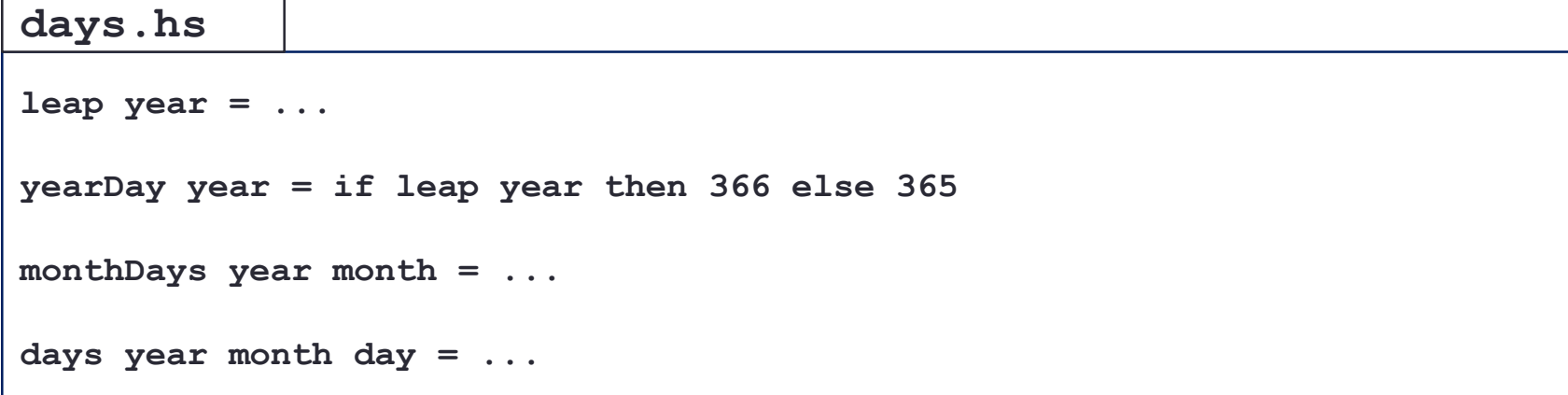

```
% stack ghci
Prelude> :load days.hs
*Main> days 2023 11 13
738837
%
```
- これを使うとその日の曜日を計算することができます.
	- 西暦1年1月1日は月曜日です.